**\_\_** 664007, г.Иркутск, ул. Иосифа Уткина, 15 Тел/факс (3952) 20-89-07, e-mail: sch9@mail.ru, сайт[: http://www.irk-sch9.ucoz.ru](http://www.irk-sch9.ucoz.ru/)

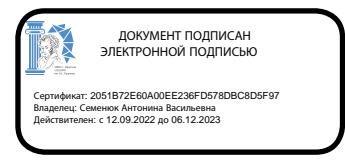

«Утверждаю» Директор МБОУ г.Иркутска СОШ № 9 им .А.С. Пушкина А.В. Семенюк

# **РАБОЧАЯ ПРОГРАММА (ID 714325) по информатике (базовый уровень) для 10 класса**

Срок реализации программы: 2023-2024 учебный год

Рабочая программа составлена на основе требований к планируемым результатам основной образовательной программы основного общего образования МБОУ г. Иркутска СОШ № 9 им. А.С. Пушкина.

Иркутск, 2023 г.

### **ПОЯСНИТЕЛЬНАЯ ЗАПИСКА**

Программа по информатике на уровне среднего общего образования даёт представление о целях, общей стратегии обучения, воспитания и развития обучающихся, средствами учебного предмета «Информатика» на базовом уровне, устанавливает обязательное предметное содержание, предусматривает его структурирование по разделам и темам.

Программа по информатике определяет количественные и качественные характеристики учебного материала, в том числе для содержательного наполнения разного вида контроля (промежуточной аттестации обучающихся, всероссийских проверочных работ, государственной итоговой аттестации).

Информатика на уровне среднего общего образования отражает:

- сущность информатики как научной дисциплины, изучающей закономерности протекания и возможности автоматизации информационных процессов в различных системах;
- основные области применения информатики, прежде всего информационные технологии, управление и социальную сферу;
- междисциплинарный характер информатики и информационной деятельности.

Курс информатики в 10 классе опирается на содержание курса информатики уровня основного общего образования и опыт постоянного применения информационно-коммуникационных технологий, даёт теоретическое осмысление, интерпретацию и обобщение этого опыта.

В содержании учебного предмета «Информатика» выделяются три тематических раздела.

Раздел «Цифровая грамотность» охватывает вопросы устройства компьютеров и других элементов цифрового окружения, включая компьютерные сети, использование средств операционной системы, работу в сети Интернет и использование интернет-сервисов, информационную безопасность.

Раздел «Теоретические основы информатики» включает в себя понятийный аппарат информатики, вопросы кодирования информации, измерения информационного объёма данных, основы алгебры логики и компьютерного моделирования.

Раздел «Информационные технологии» охватывает вопросы применения информационных технологий, реализованных в прикладных программных продуктах и интернет-сервисах, в том числе при решении задач анализа данных, использование баз данных и электронных таблиц для решения прикладных задач.

Результаты базового уровня изучения учебного предмета «Информатика» ориентированы в первую очередь на общую функциональную грамотность, получение компетентностей для повседневной жизни и общего развития. Они включают в себя:

- понимание предмета, ключевых вопросов и основных составляющих элементов изучаемой предметной области;
- умение решать типовые практические задачи, характерные для использования методов и инструментария данной предметной области;
- осознание рамок изучаемой предметной области, ограниченности методов и инструментов, типичных связей с другими областями знания.

Основная цель изучения учебного предмета «Информатика» на базовом уровне – обеспечение дальнейшего развития информационных компетенций ученика, его готовности к жизни в условиях развивающегося информационного общества и возрастающей конкуренции на рынке труда. В связи с этим изучение информатики в 10 классах должно обеспечить:

- сформированность представлений о роли информатики, информационных и коммуникационных технологий в современном обществе;
- сформированность основ логического и алгоритмического мышления;
- сформированность умений различать факты и оценки, сравнивать оценочные выводы, видеть их связь с критериями оценивания и связь критериев с определённой системой ценностей, проверять на достоверность и обобщать информацию;
- сформированность представлений о влиянии информационных технологий на жизнь человека в обществе, понимание социального, экономического, политического, культурного, юридического, природного, эргономического, медицинского и физиологического контекстов информационных технологий;
- принятие правовых и этических аспектов информационных технологий, осознание ответственности людей, вовлечённых в создание и использование информационных систем, распространение информации;
- создание условий для развития навыков учебной, проектной, научно-исследовательской и творческой деятельности, мотивации обучающихся к саморазвитию.

На изучение информатики (базовый уровень) в 10 классе отводится 34 часа (1 час в неделю).

Базовый уровень изучения информатики обеспечивает подготовку обучающихся, ориентированных на те специальности, в которых информационные технологии являются необходимыми инструментами профессиональной деятельности, участие в проектной и исследовательской деятельности, связанной с междисциплинарной и творческой тематикой, возможность решения задач базового уровня сложности Единого государственного экзамена по информатике.

### **СОДЕРЖАНИЕ ОБУЧЕНИЯ**

### **10 КЛАСС**

#### **Цифровая грамотность**

Требования техники безопасности и гигиены при работе с компьютерами и другими компонентами цифрового окружения.

Принципы работы компьютера. Персональный компьютер. Выбор конфигурации компьютера в зависимости от решаемых задач.

Основные тенденции развития компьютерных технологий. Параллельные вычисления. Многопроцессорные системы. Суперкомпьютеры. Микроконтроллеры. Роботизированные производства.

Программное обеспечение компьютеров. Виды программного обеспечения и их назначение. Особенности программного обеспечения мобильных устройств. Операционная система. Понятие о системном администрировании. Инсталляция и деинсталляция программного обеспечения.

Файловая система. Поиск в файловой системе. Организация хранения и обработки данных с использованием интернет-сервисов, облачных технологий и мобильных устройств.

Прикладные компьютерные программы для решения типовых задач по выбранной специализации. Системы автоматизированного проектирования.

Программное обеспечение. Лицензирование программного обеспечения и цифровых ресурсов. Коммерческое и некоммерческое использование программного обеспечения и цифровых ресурсов. Ответственность, устанавливаемая законодательством Российской Федерации, за неправомерное использование программного обеспечения и цифровых ресурсов.

#### **Теоретические основы информатики**

Информация, данные и знания. Универсальность дискретного представления информации. Двоичное кодирование. Равномерные и неравномерные коды. Условие Фано. Подходы к измерению информации. Сущность объёмного (алфавитного) подхода к измерению информации, определение бита с точки зрения алфавитного подхода, связь между размером алфавита и информационным весом символа (в предположении о равновероятности появления символов), связь между единицами измерения информации: бит, байт, Кбайт, Мбайт, Гбайт. Сущность содержательного (вероятностного) подхода к измерению информации, определение бита с позиции содержания сообщения.

Информационные процессы. Передача информации. Источник, приёмник, канал связи, сигнал, кодирование. Искажение информации при передаче. Скорость передачи данных по каналу связи. Хранение информации, объём памяти. Обработка информации. Виды обработки информации: получение нового содержания, изменение формы представления информации. Поиск информации. Роль информации и информационных процессов в окружающем мире.

Системы. Компоненты системы и их взаимодействие. Системы управления. Управление как информационный процесс. Обратная связь.

Системы счисления. Развёрнутая запись целых и дробных чисел в позиционных системах счисления. Свойства позиционной записи числа: количество цифр в записи, признак делимости числа на основание системы счисления. Алгоритм перевода целого числа из P-ичной системы счисления в десятичную. Алгоритм перевода конечной P-ичной дроби в десятичную. Алгоритм перевода целого числа из десятичной системы счисления в P-ичную. Двоичная, восьмеричная и шестнадцатеричная системы счисления, перевод чисел между этими системами. Арифметические операции в позиционных системах счисления.

Представление целых и вещественных чисел в памяти компьютера.

Кодирование текстов. Кодировка ASCII. Однобайтные кодировки. Стандарт UNICODE. Кодировка UTF-8. Определение информационного объёма текстовых сообщений.

Кодирование изображений. Оценка информационного объёма растрового графического изображения при заданном разрешении и глубине кодирования цвета.

Кодирование звука. Оценка информационного объёма звуковых данных при заданных частоте дискретизации и разрядности кодирования.

Алгебра логики. Высказывания. Логические операции. Таблицы истинности логических операций «дизъюнкция», «конъюнкция», «инверсия», «импликация», «эквиваленция». Логические выражения. Вычисление логического значения составного высказывания при известных значениях входящих в него элементарных высказываний. Таблицы истинности логических выражений. Логические операции и операции над множествами.

Примеры законов алгебры логики. Эквивалентные преобразования логических выражений. Логические функции. Построение логического выражения с данной таблицей истинности. Логические элементы компьютера. Триггер. Сумматор. Построение схемы на логических элементах по логическому выражению. Запись логического выражения по логической схеме.

#### **Информационные технологии**

Текстовый процессор. Редактирование и форматирование. Проверка орфографии и грамматики. Средства поиска и автозамены в текстовом процессоре. Использование стилей. Структурированные текстовые документы. Сноски, оглавление. Облачные сервисы. Коллективная работа с документом. Инструменты рецензирования в текстовых процессорах. Деловая переписка. Реферат. Правила цитирования источников и оформления библиографических ссылок. Оформление списка литературы.

Ввод изображений с использованием различных цифровых устройств (цифровых фотоаппаратов и микроскопов, видеокамер, сканеров и других устройств.). Графический редактор. Обработка графических объектов. Растровая и векторная графика. Форматы графических файлов.

Обработка изображения и звука с использованием интернет-приложений.

Мультимедиа. Компьютерные презентации. Использование мультимедийных онлайн-сервисов для разработки презентаций проектных работ.

Принципы построения и редактирования трёхмерных моделей.

### **ПЛАНИРУЕМЫЕ РЕЗУЛЬТАТЫ ОСВОЕНИЯ ПРОГРАММЫ ПО ИНФОРМАТИКЕ (БАЗОВЫЙ УРОВЕНЬ)**

### **ЛИЧНОСТНЫЕ РЕЗУЛЬТАТЫ**

Личностные результаты отражают готовность и способность обучающихся руководствоваться сформированной внутренней позицией личности, системой ценностных ориентаций, позитивных внутренних убеждений, соответствующих традиционным ценностям российского общества, расширение жизненного опыта и опыта деятельности в процессе реализации средствами учебного предмета основных направлений воспитательной деятельности. В результате изучения информатики у обучающегося будут сформированы следующие личностные результаты:

#### **1) гражданского воспитания:**

- осознание своих конституционных прав и обязанностей, уважение закона и правопорядка, соблюдение основополагающих норм информационного права и информационной безопасности;
- готовность противостоять идеологии экстремизма, национализма, ксенофобии, дискриминации по социальным, религиозным, расовым, национальным признакам в виртуальном пространстве;

#### **2) патриотического воспитания:**

• ценностное отношение к историческому наследию, достижениям России в науке, искусстве, технологиях, понимание значения информатики как науки в жизни современного общества;

#### **3) духовно-нравственного воспитания:**

- сформированность нравственного сознания, этического поведения;
- способность оценивать ситуацию и принимать осознанные решения, ориентируясь на морально-нравственные нормы и ценности, в том числе в сети Интернет;

#### **4) эстетического воспитания:**

- эстетическое отношение к миру, включая эстетику научного и технического творчества;
- способность воспринимать различные виды искусства, в том числе основанные на использовании информационных технологий;

#### **5) физического воспитания:**

• сформированность здорового и безопасного образа жизни, ответственного отношения к своему здоровью, в том числе и за счёт соблюдения требований безопасной эксплуатации средств информационных и коммуникационных технологий;

#### **6) трудового воспитания:**

• готовность к активной деятельности технологической и социальной направленности, способность инициировать, планировать и самостоятельно выполнять такую деятельность;

- интерес к сферам профессиональной деятельности, связанным с информатикой, программированием и информационными технологиями, основанными на достижениях информатики и научно-технического прогресса, умение совершать осознанный выбор будущей профессии и реализовывать собственные жизненные планы;
- готовность и способность к образованию и самообразованию на протяжении всей жизни;

#### **7) экологического воспитания:**

• осознание глобального характера экологических проблем и путей их решения, в том числе с учётом возможностей информационнокоммуникационных технологий;

#### **8) ценности научного познания:**

- сформированность мировоззрения, соответствующего современному уровню развития информатики, достижениям научно-технического прогресса и общественной практики, за счёт понимания роли информационных ресурсов, информационных процессов и информационных технологий в условиях цифровой трансформации многих сфер жизни современного общества;
- осознание ценности научной деятельности, готовность осуществлять проектную и исследовательскую деятельность индивидуально и в группе.

В процессе достижения личностных результатов освоения программы по информатике у обучающихся совершенствуется эмоциональный интеллект, предполагающий сформированность:

- саморегулирования, включающего самоконтроль, умение принимать ответственность за своё поведение, способность адаптироваться к эмоциональным изменениям и проявлять гибкость, быть открытым новому;
- внутренней мотивации, включающей стремление к достижению цели и успеху, оптимизм, инициативность, умение действовать исходя из своих возможностей;
- эмпатии, включающей способность понимать эмоциональное состояние других, учитывать его при осуществлении коммуникации, способность к сочувствию и сопереживанию;
- социальных навыков, включающих способность выстраивать отношения с другими людьми, заботиться, проявлять интерес и разрешать конфликты.

### **МЕТАПРЕДМЕТНЫЕ РЕЗУЛЬТАТЫ**

В результате изучения информатики у обучающегося будут сформированы метапредметные результаты, отражённые в универсальных учебных действиях, а именно: познавательные универсальные учебные действия, коммуникативные универсальные учебные действия, регулятивные универсальные учебные действия, совместная деятельность.

#### **Познавательные универсальные учебные действия**

#### **1) базовые логические действия:**

- самостоятельно формулировать и актуализировать проблему, рассматривать её всесторонне;
- устанавливать существенный признак или основания для сравнения, классификации и обобщения;
- определять цели деятельности, задавать параметры и критерии их достижения;
- выявлять закономерности и противоречия в рассматриваемых явлениях;
- разрабатывать план решения проблемы с учётом анализа имеющихся материальных и нематериальных ресурсов;
- вносить коррективы в деятельность, оценивать соответствие результатов целям, оценивать риски последствий деятельности;
- координировать и выполнять работу в условиях реального, виртуального и комбинированного взаимодействия;

• развивать креативное мышление при решении жизненных проблем.

#### **2) базовые исследовательские действия:**

- владеть навыками учебно-исследовательской и проектной деятельности, навыками разрешения проблем, способностью и готовностью к самостоятельному поиску методов решения практических задач, применению различных методов познания;
- овладеть видами деятельности по получению нового знания, его интерпретации, преобразованию и применению в различных учебных ситуациях, в том числе при создании учебных и социальных проектов;
- формирование научного типа мышления, владение научной терминологией, ключевыми понятиями и методами;
- ставить и формулировать собственные задачи в образовательной деятельности и жизненных ситуациях;
- выявлять причинно-следственные связи и актуализировать задачу, выдвигать гипотезу её решения, находить аргументы для доказательства своих утверждений, задавать параметры и критерии решения;
- анализировать полученные в ходе решения задачи результаты, критически оценивать их достоверность, прогнозировать изменение в новых условиях;
- давать оценку новым ситуациям, оценивать приобретённый опыт;
- осуществлять целенаправленный поиск переноса средств и способов действия в профессиональную среду;
- переносить знания в познавательную и практическую области жизнедеятельности;
- интегрировать знания из разных предметных областей;
- выдвигать новые идеи, предлагать оригинальные подходы и решения, ставить проблемы и задачи, допускающие альтернативные решения.

#### **3) работа с информацией:**

- владеть навыками получения информации из источников разных типов, самостоятельно осуществлять поиск, анализ, систематизацию и интерпретацию информации различных видов и форм представления;
- создавать тексты в различных форматах с учётом назначения информации и целевой аудитории, выбирая оптимальную форму представления и визуализации;
- оценивать достоверность, легитимность информации, её соответствие правовым и морально-этическим нормам;
- использовать средства информационных и коммуникационных технологий в решении когнитивных, коммуникативных и организационных задач с соблюдением требований эргономики, техники безопасности, гигиены, ресурсосбережения, правовых и этических норм, норм информационной безопасности;
- владеть навыками распознавания и защиты информации, информационной безопасности личности.

#### **Коммуникативные универсальные учебные действия**

#### **1) общение:**

- осуществлять коммуникации во всех сферах жизни;
- распознавать невербальные средства общения, понимать значение социальных знаков, распознавать предпосылки конфликтных ситуаций и уметь смягчать конфликты;
- владеть различными способами общения и взаимодействия, аргументированно вести диалог;
- развёрнуто и логично излагать свою точку зрения.

#### **2) совместная деятельность:**

- понимать и использовать преимущества командной и индивидуальной работы;
- выбирать тематику и методы совместных действий с учётом общих интересов и возможностей каждого члена коллектива;
- принимать цели совместной деятельности, организовывать и координировать действия по её достижению: составлять
- план действий, распределять роли с учётом мнений участников, обсуждать результаты совместной работы;
- оценивать качество своего вклада и каждого участника команды в общий результат по разработанным критериям;
- предлагать новые проекты, оценивать идеи с позиции новизны, оригинальности, практической значимости;
- осуществлять позитивное стратегическое поведение в различных ситуациях, проявлять творчество и воображение, быть инициативным.

#### **Регулятивные универсальные учебные действия**

#### **1) самоорганизация:**

- самостоятельно осуществлять познавательную деятельность, выявлять проблемы, ставить и формулировать собственные задачи в образовательной деятельности и жизненных ситуациях;
- самостоятельно составлять план решения проблемы с учётом имеющихся ресурсов, собственных возможностей и предпочтений;
- давать оценку новым ситуациям;
- расширять рамки учебного предмета на основе личных предпочтений;
- делать осознанный выбор, аргументировать его, брать ответственность за решение;
- оценивать приобретённый опыт;
- способствовать формированию и проявлению широкой эрудиции в разных областях знаний, постоянно повышать свой образовательный и культурный уровень.

#### **2) самоконтроль:**

- давать оценку новым ситуациям, вносить коррективы в деятельность, оценивать соответствие результатов целям;
- владеть навыками познавательной рефлексии как осознания совершаемых действий и мыслительных процессов, их результатов и оснований; использовать приёмы рефлексии для оценки ситуации, выбора верного решения;
- оценивать риски и своевременно принимать решения по их снижению;
- принимать мотивы и аргументы других при анализе результатов деятельности.

#### **3) принятия себя и других:**

- принимать себя, понимая свои недостатки и достоинства;
- принимать мотивы и аргументы других при анализе результатов деятельности;
- признавать своё право и право других на ошибку;
- развивать способность понимать мир с позиции другого человека.

### **ПРЕДМЕТНЫЕ РЕЗУЛЬТАТЫ**

В процессе изучения курса информатики базового уровня *в 10 классе* обучающимися будут достигнуты следующие предметные результаты:

- владение представлениями о роли информации и связанных с ней процессов в природе, технике и обществе, понятиями «информация», «информационный процесс», «система», «компоненты системы», «системный эффект», «информационная система», «система управления»;
- владение методами поиска информации в сети Интернет, умение критически оценивать информацию, полученную из сети Интернет;
- умение характеризовать большие данные, приводить примеры источников их получения и направления использования;
- понимание основных принципов устройства и функционирования современных стационарных и мобильных компьютеров, тенденций развития компьютерных технологий;
- владение навыками работы с операционными системами, основными видами программного обеспечения для решения учебных задач по выбранной специализации;
- соблюдение требований техники безопасности и гигиены при работе с компьютерами и другими компонентами цифрового окружения, понимание правовых основ использования компьютерных программ, баз данных и материалов, размещённых в сети Интернет;
- понимание основных принципов дискретизации различных видов информации, умение определять информационный объём текстовых, графических и звуковых данных при заданных параметрах дискретизации;
- умение строить неравномерные коды, допускающие однозначное декодирование сообщений (префиксные коды);
- владение теоретическим аппаратом, позволяющим осуществлять представление заданного натурального числа в различных системах счисления, выполнять преобразования логических выражений, используя законы алгебры логики;
- умение создавать структурированные текстовые документы и демонстрационные материалы с использованием возможностей современных программных средств и облачных сервисов;

### **ТЕМАТИЧЕСКОЕ ПЛАНИРОВАНИЕ**

### **10 КЛАСС**

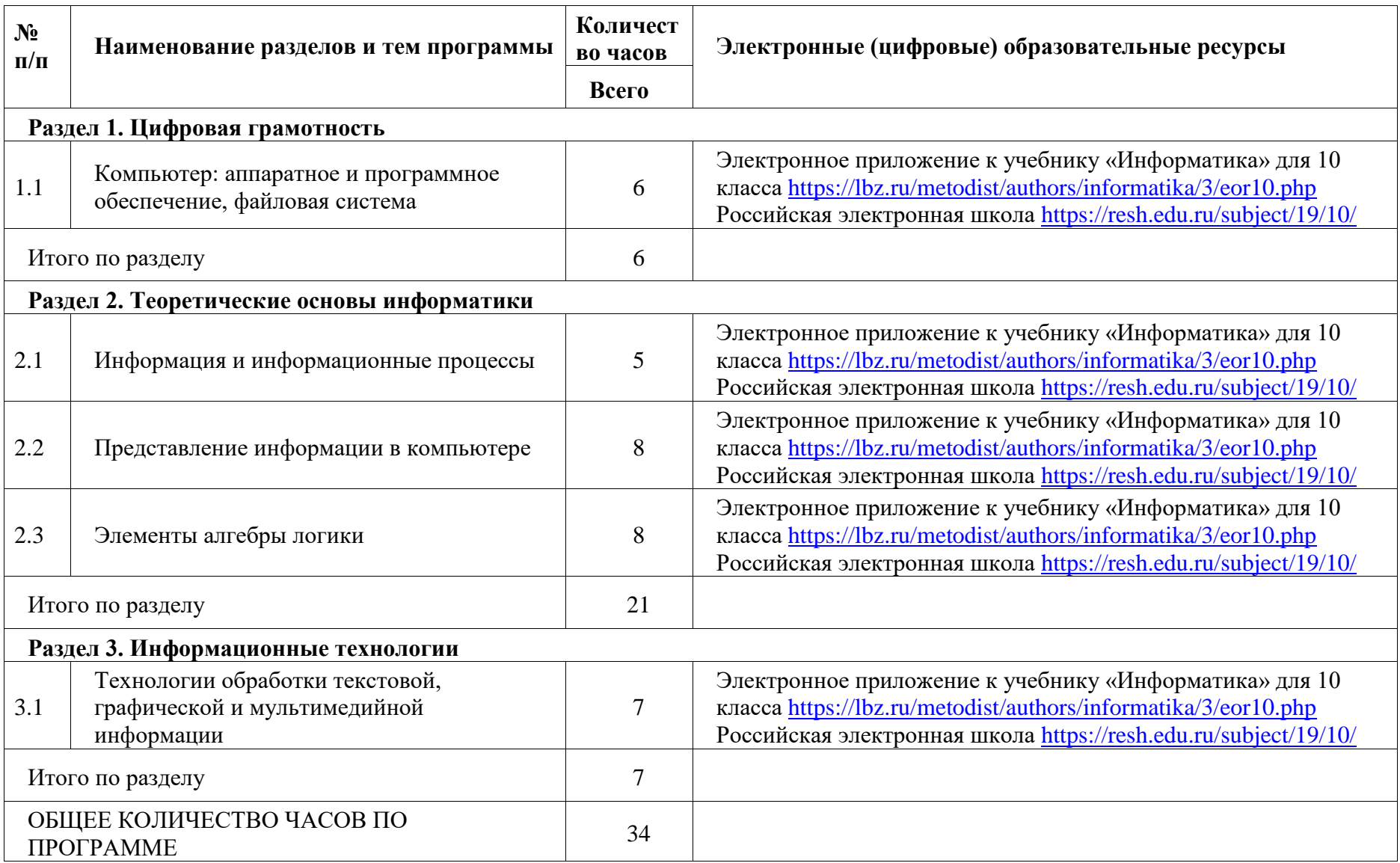

### **ПОУРОЧНОЕ ПЛАНИРОВАНИЕ**

### **10 КЛАСС**

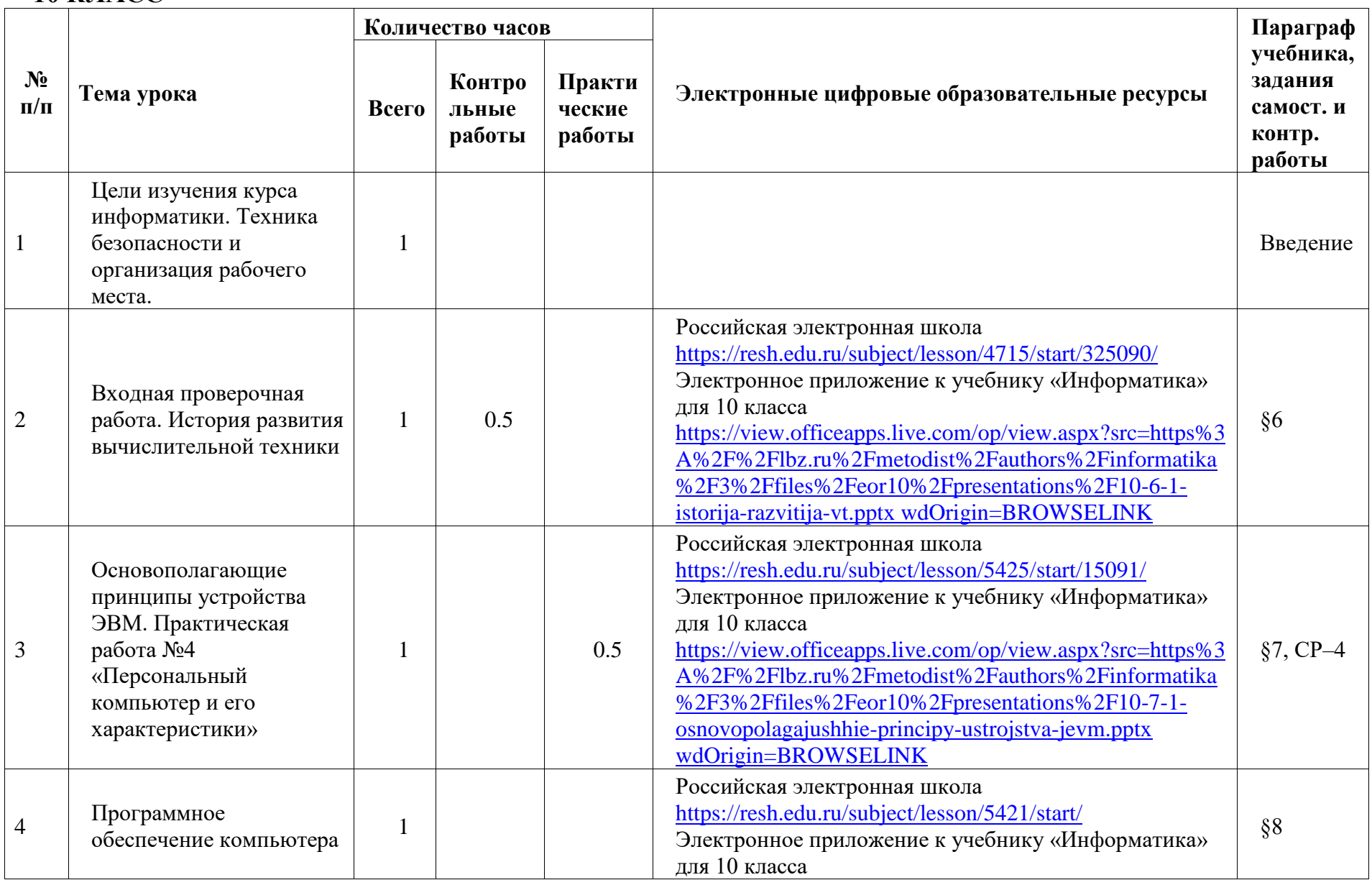

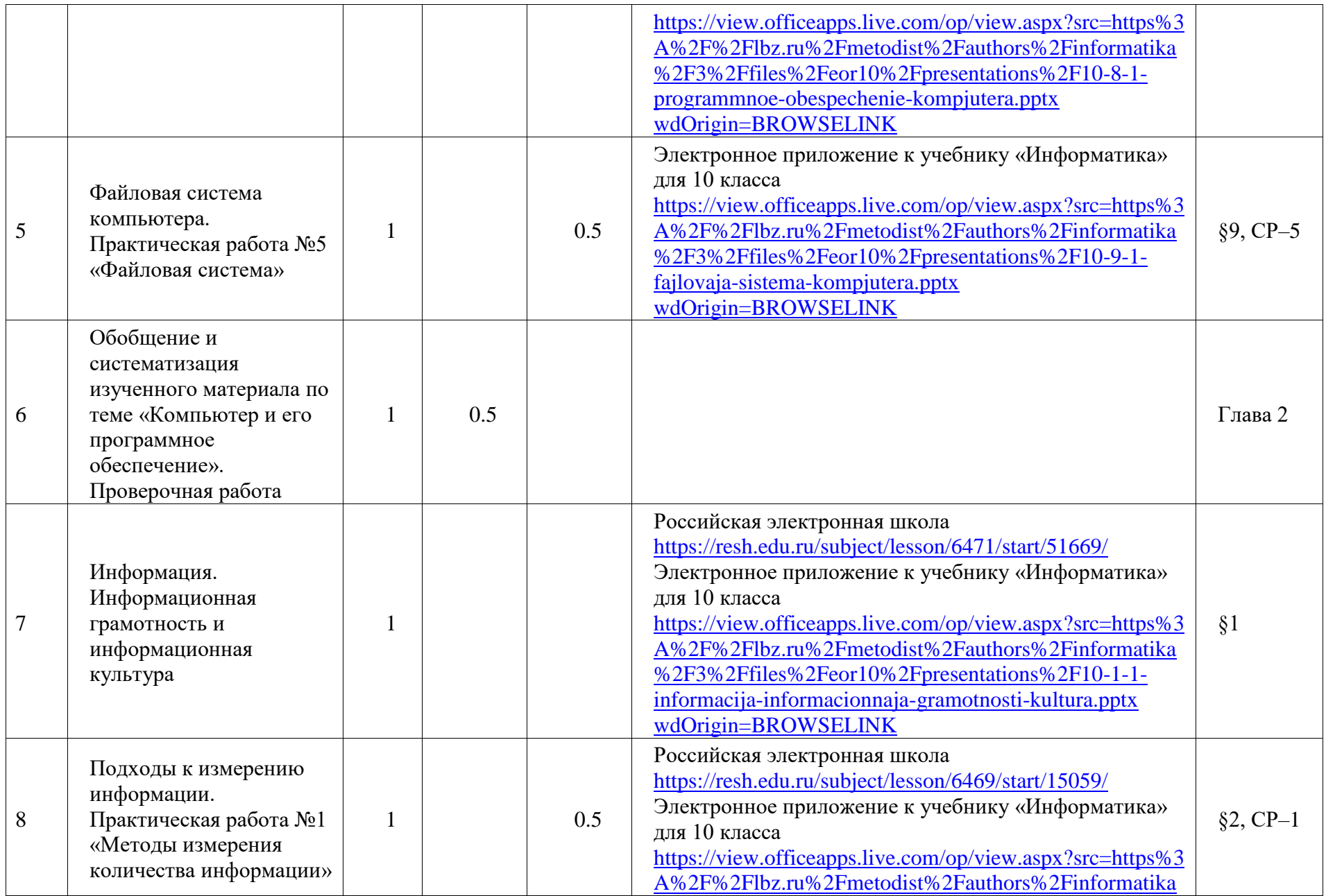

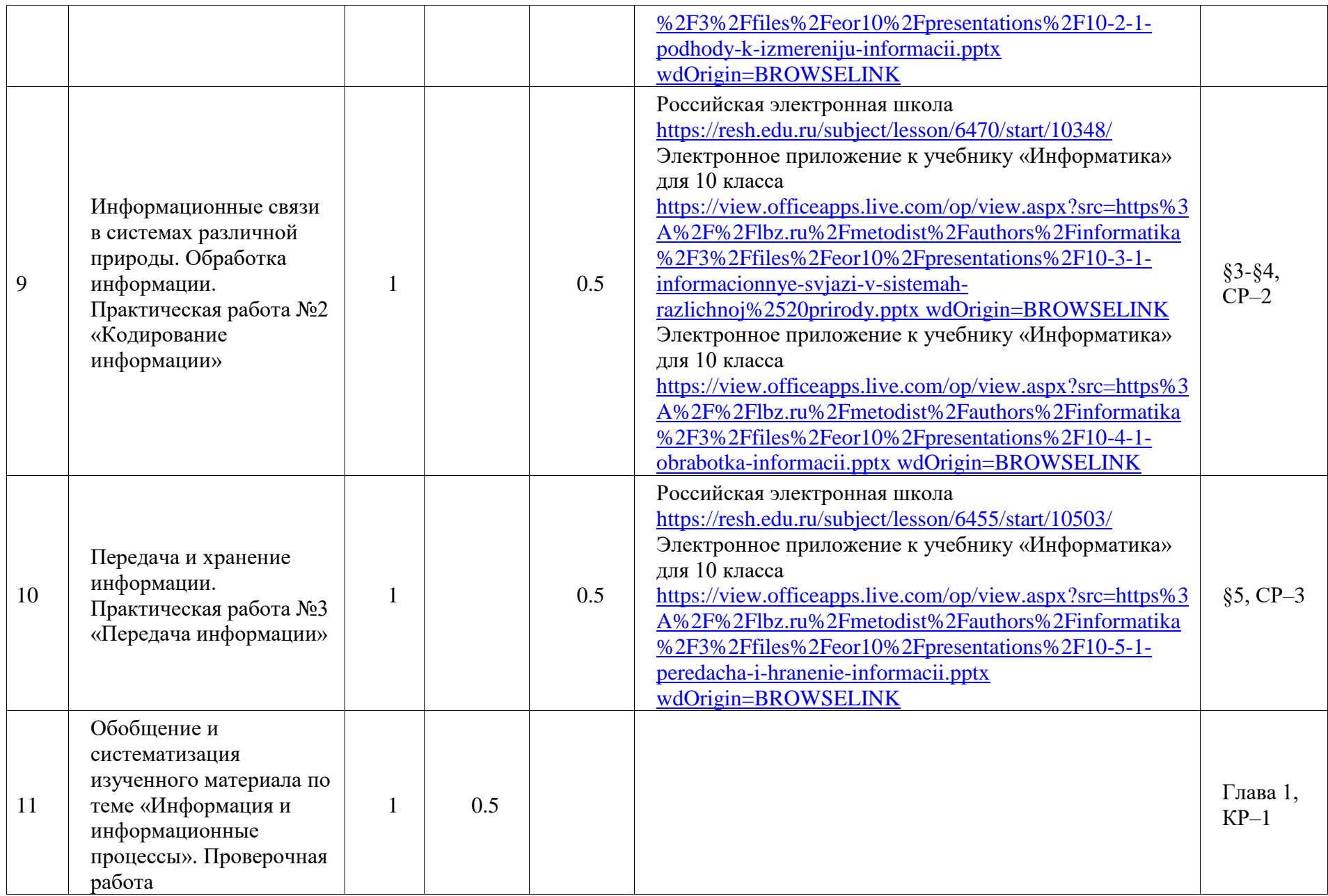

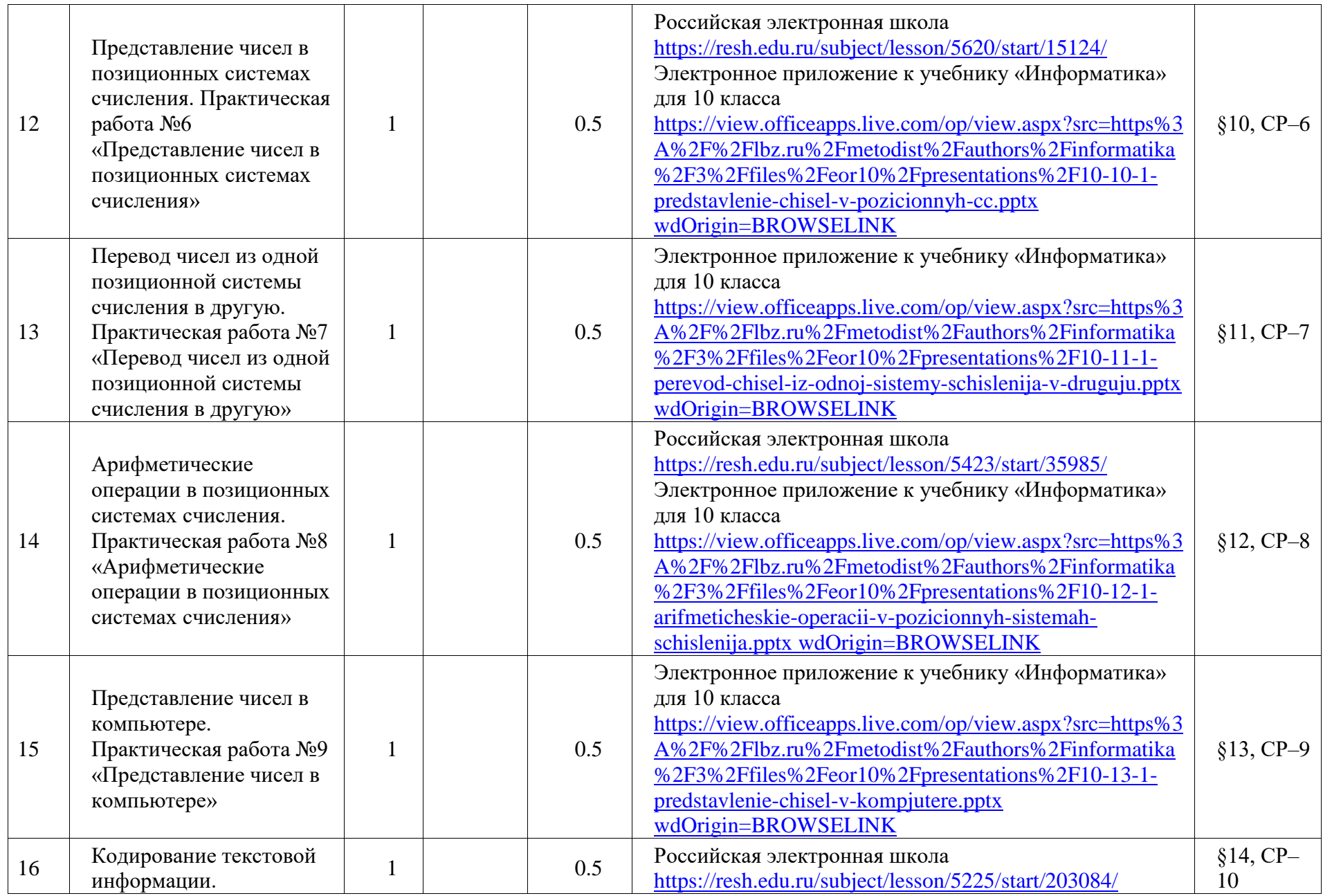

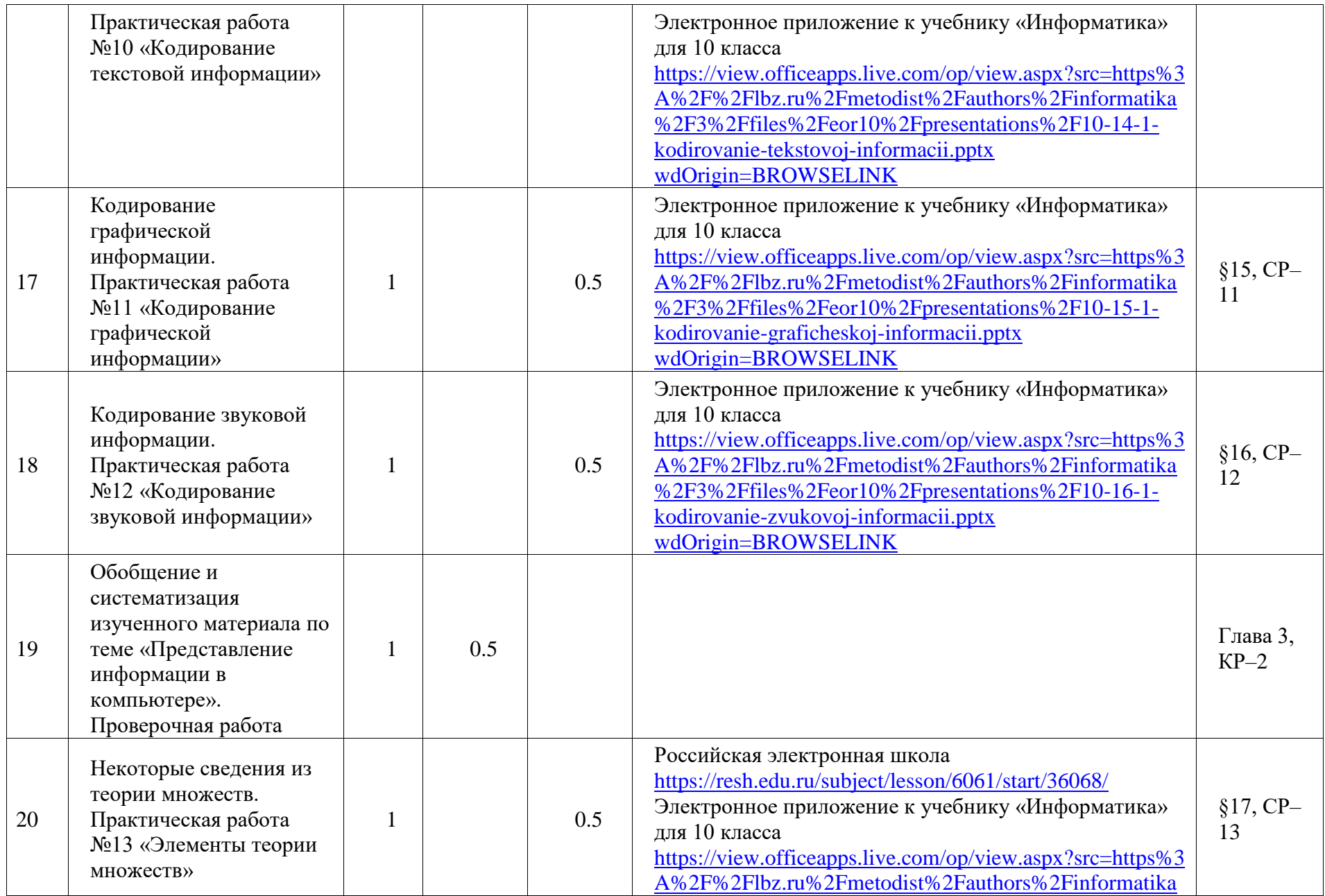

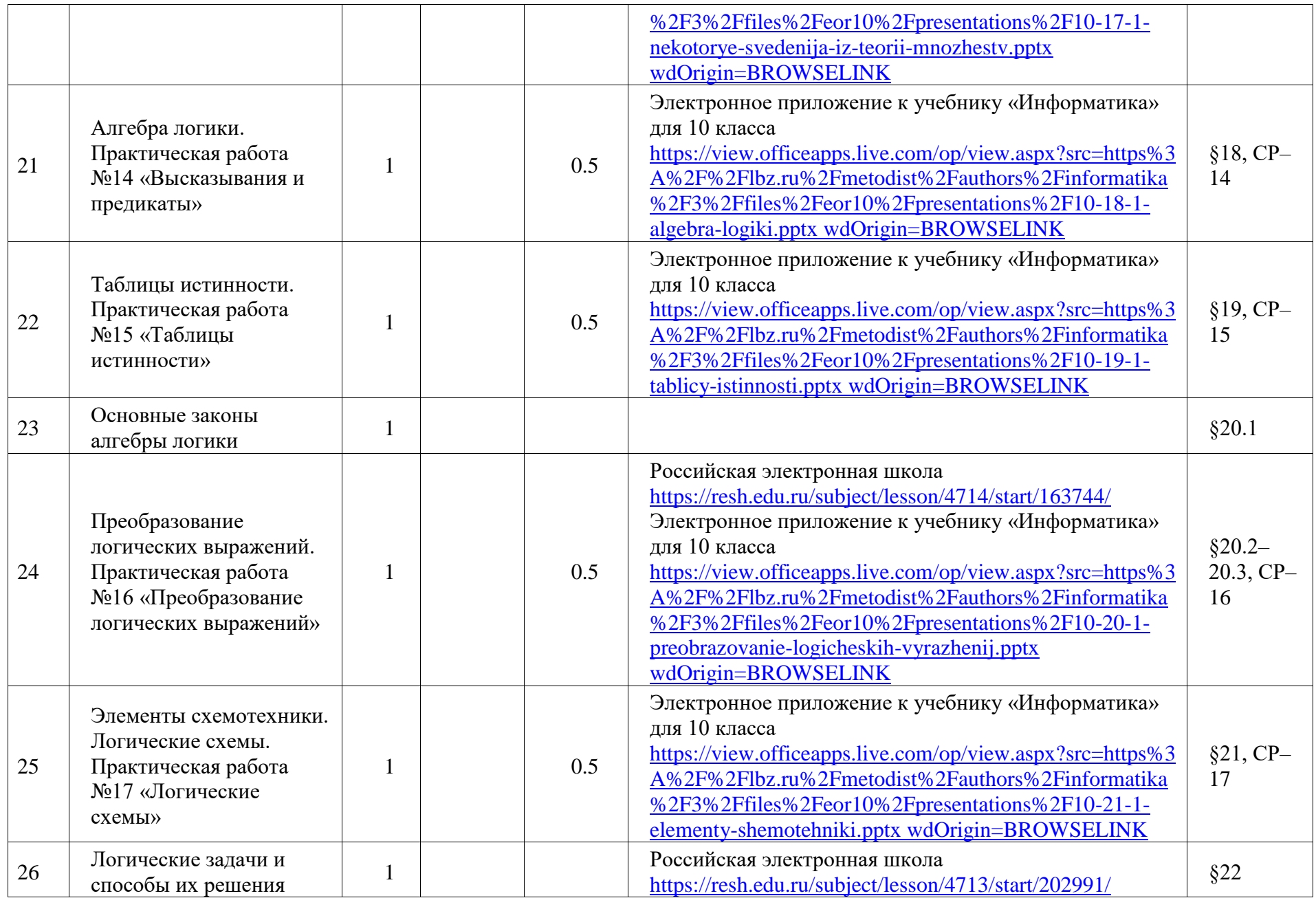

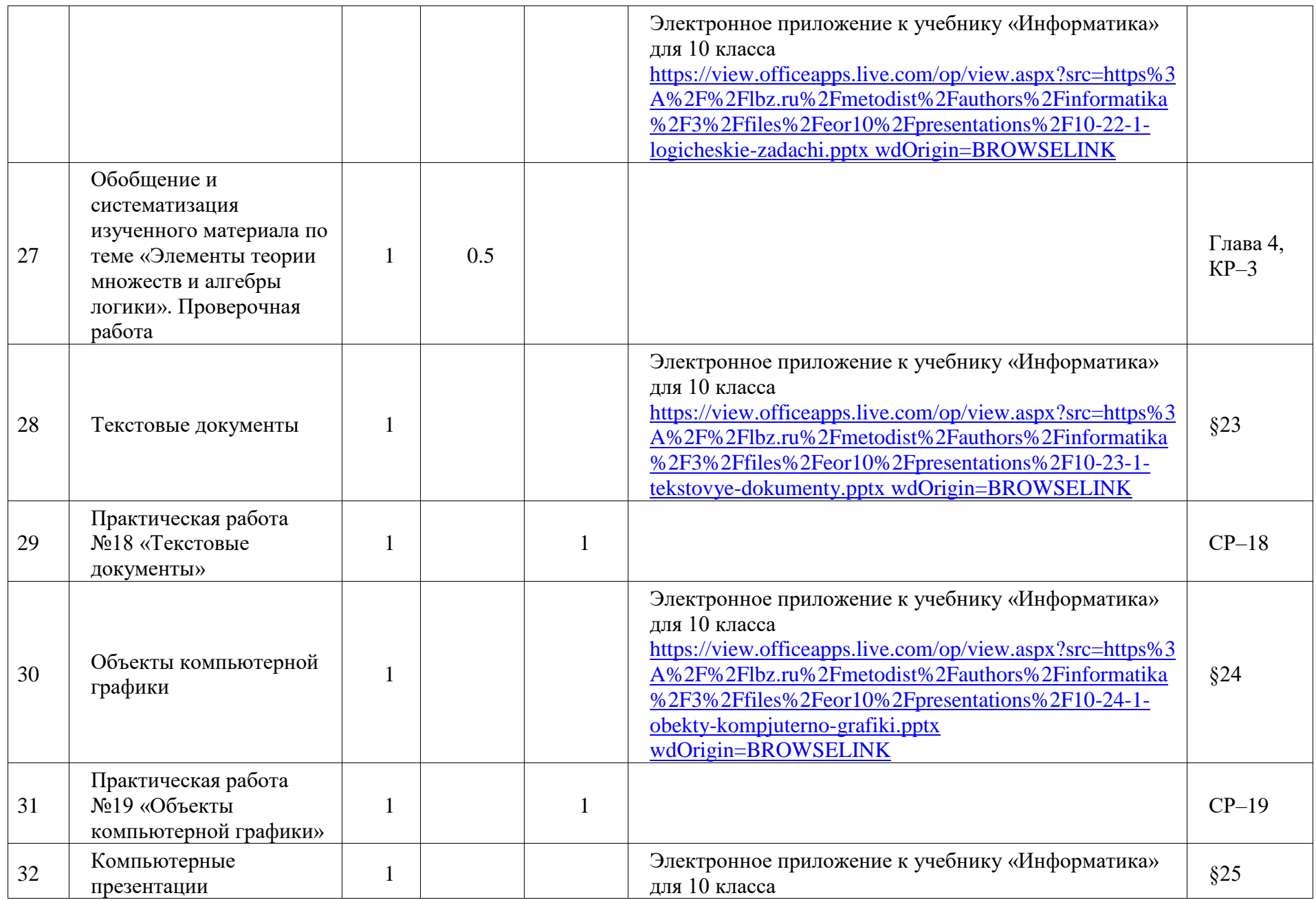

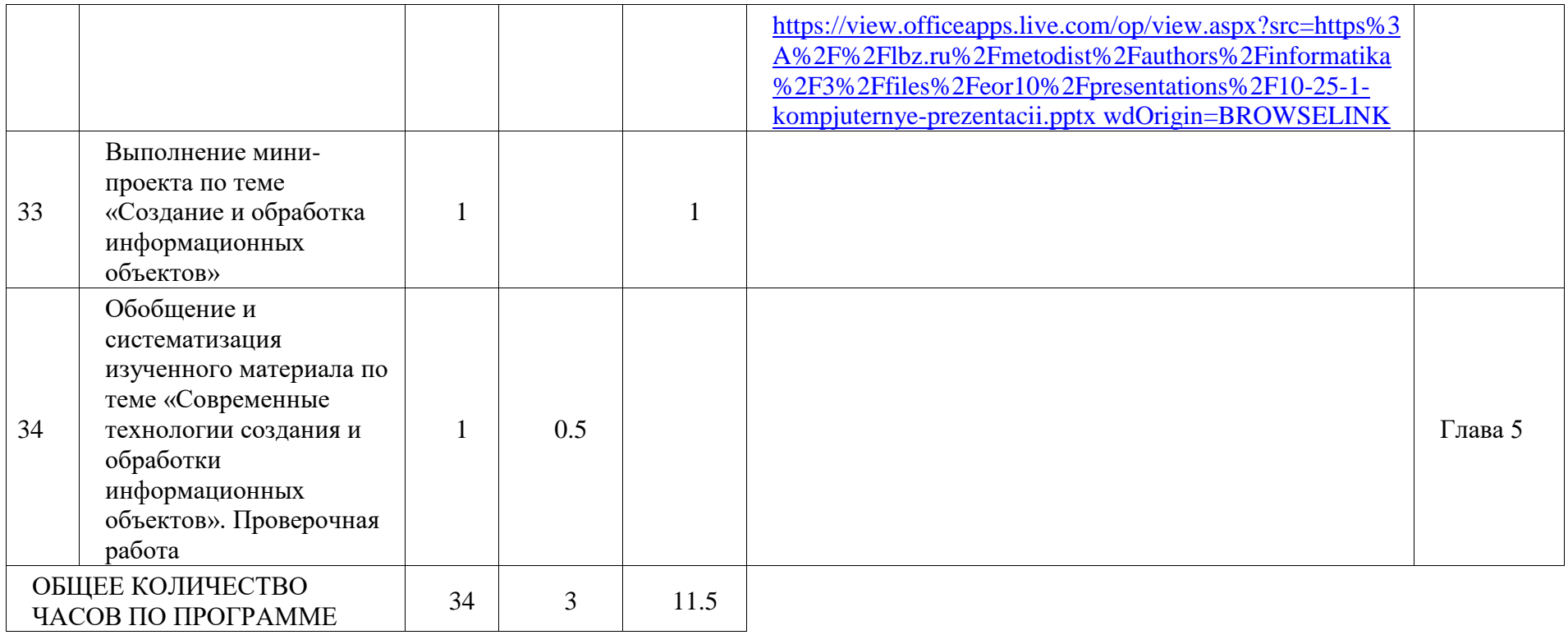

### **УЧЕБНО-МЕТОДИЧЕСКОЕ ОБЕСПЕЧЕНИЕ ОБРАЗОВАТЕЛЬНОГО ПРОЦЕССА**

### **ОБЯЗАТЕЛЬНЫЕ УЧЕБНЫЕ МАТЕРИАЛЫ ДЛЯ УЧЕНИКА**

• Информатика, 10 класс/ Босова Л.Л., Босова А.Ю., Общество с ограниченной ответственностью «БИНОМ. Лаборатория знаний»

### **МЕТОДИЧЕСКИЕ МАТЕРИАЛЫ ДЛЯ УЧИТЕЛЯ**

• Информатика. 10 класс. Базовый уровень. Самостоятельные и контрольные работы / Л.Л. Босова, А.Ю. Босова и др.. – М.: БИНОМ. Лаборатория знаний • Информатика. 10-11 классы. Компьютерный практикум / Л.Л. Босова, А.Ю. Босова и др.. – М.: БИНОМ. Лаборатория знаний

### **ЦИФРОВЫЕ ОБРАЗОВАТЕЛЬНЫЕ РЕСУРСЫ И РЕСУРСЫ СЕТИ ИНТЕРНЕТ**

• Электронное приложение к учебнику «Информатика» для 10 класса: <https://lbz.ru/metodist/authors/informatika/3/eor10.php>

• Российская электронная школа: <https://resh.edu.ru/subject/19/10/>

#### **Характеристика оценочных материалов**

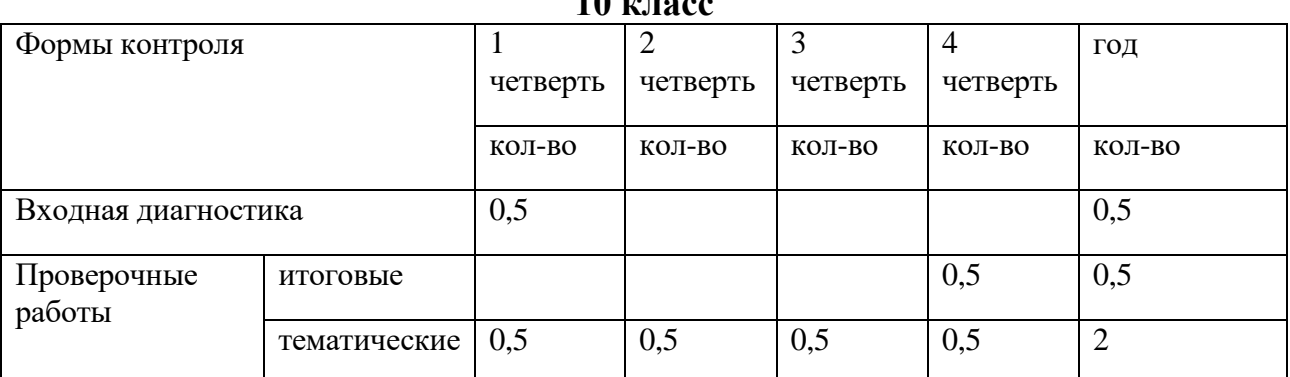

#### **Планирование контроля и оценки знаний учащихся на 2023/2024 уч. год 10 класс**

В ходе изучения курса информатики 10 класса предусмотрен тематический и итоговый контроль в форме тематических тестов, самостоятельных и практических работ.

#### **Источники оценочных материалов**

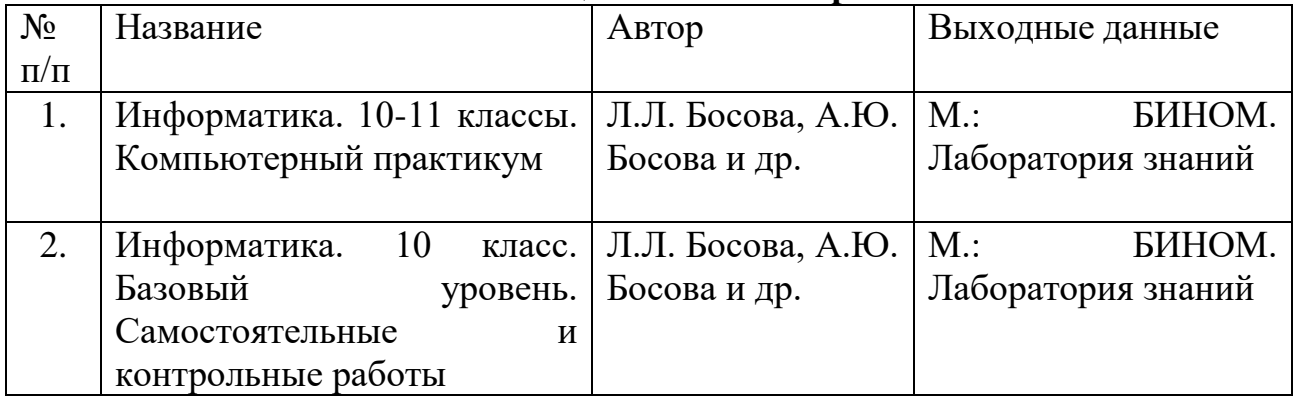

Представленные в рабочей программе оценочные материалы соответствуют требованиям ФГОС и входят в перечень организаций, осуществляющих выпуск учебных пособий, которые допускаются к использованию при реализации программы по информатике среднего общего образования.

### **Оценочный материал для проведения входной диагностики 10 класс**

1. Сколько бит в 1 Кбайте? 1)1000 бит 2) 8\*2<sup>10</sup>бит 3)1024 бит 4) 103 бит 2. Как записывается десятичное число  $13_{10}$  в двоичной системе счисления? 1) 1101 2) 1111 3) 1011 4) 1001

3. От разведчика была получена следующая шифрованная радиограмма, переданная с использованием азбуки Морзе:

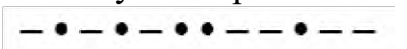

При передаче радиограммы было потеряно разбиение на буквы, но известно, что в радиограмме использовались только следующие буквы:

> $\overline{A}$  $\overline{\phantom{a}}$  $\cdots$ ....  $\cdot$   $\cdot$   $-$

Определите текст радиограммы. В ответе укажите, сколько букв было в исходной радиограмме.

1) 5 2) 6 3) 7 4) 12

4. Пользователь работал с каталогом *C:\Архив\Рисунки\Натюрморты.* Сначала он поднялся на один уровень вверх, затем еще раз поднялся на один уровень вверх и после этого спустился в каталог *Фотографии.* Запишите полный путь каталога, в котором оказался пользователь.

1) C:\Архив\Рисунки\Фотографии 2) C:\Архив\Фотографии

3) C:\Фотографии\Архив 4) C:\Фотографии

5. Дан фрагмент электронной таблицы:

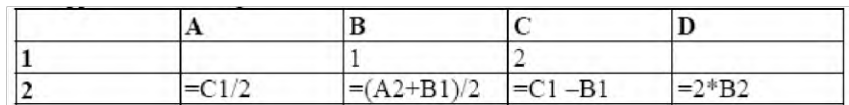

После выполнения вычислений была построена диаграмма по значениям диапазона ячеек A2:D2. Укажите получившуюся диаграмму.

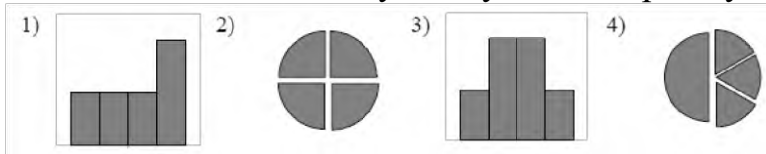

6. Фрагмент алгоритма изображен в виде блок-схемы. Определите, какое значение переменной S будет напечатано в результате выполнения алгоритма.

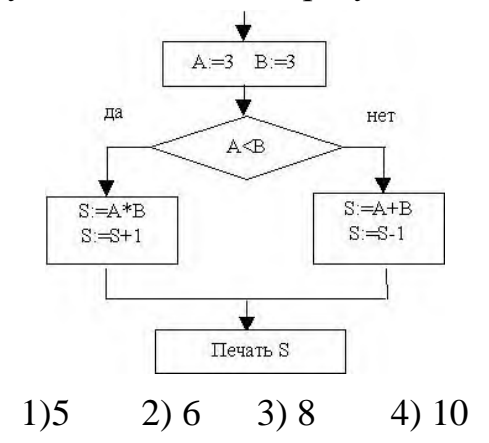

7. Определите значение переменной a после исполнения данного фрагмента программы.

 $a := 8$ ;  $b := 6 + 3 * a$ ;  $a := b/3 * a$ ;

8. Ниже в табличной форме представлен фрагмент базы данных о результатах тестирования учащихся (используется стобалльная шкала).

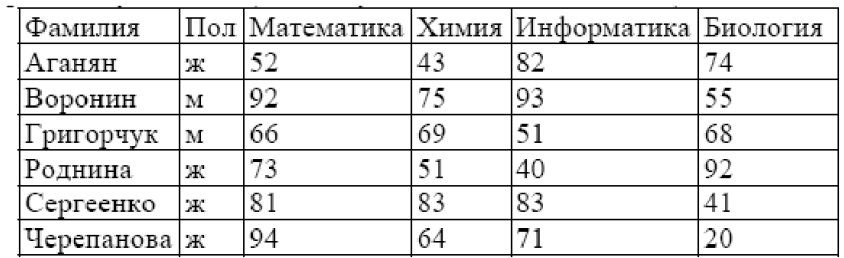

Сколько записей в данном фрагменте удовлетворяет условию «Математика > 60 И Информатика > 55»?

9. Некоторое число в двоичной системе счисления записывается как 100110. Определите это число и запишите его в ответе в десятичной системе счисления.

### **Оценочный материал для проведения итоговой аттестации 10 класс**

1. Сообщение о том, что на эскалаторе повреждена 18-я ступенька, несет 7 бит информации. Сколько ступенек может быть на эскалаторе?

2. Рассказ, набранный на компьютере, содержит 8 страниц, на каждой странице 40 строк, в каждой строке 48 символов. Определите информационный объем рассказа в байтах в кодировке Windows-1251, в которой каждый символ кодируется 8 битами

3. Десятичное число 55 в некоторой системе счисления записано как 2001.Определите основание этой системы счисления

4. Оцифровывается старый немой черно-белый кинофильм. Разрешение кадра составляет 480\*320 пикселей; частота смены кадров - 24 кадра в секунду; длительность фильма - 30 минут. Удастся ли записать полученный видеофайл на CD емкостью 700 Мбайт?

5. После преобразования растрового 256-цветного графического файла в чернобелый формат (2 цвета) его размер уменьшился на 140 байт. Каков был размер исходного файла?

6. После преобразования растрового 256-цветного графического файла в чернобелый формат (2 цвета) его размер уменьшился на 140 байт. Каков был размер исходного файла?

7. При регистрации в компьютерной системе каждому пользователю выдается пароль, состоящий из 30 символов и содержащий только символы А, Б, В, Г, Д. Каждый такой пароль в компьютерной программе записывается минимально возможным и одинаковым целым количеством байт. При этом используют

посимвольное кодирование. Все символы кодируются одинаковым и минимально возможным количеством бит.

Определите, сколько байт необходимо для хранения 50 паролей.

8. Определите и отметьте имена файлов, соответствующих маске ?kont\*.d?c

- 1. kont.doc
- 2. vkont.ddc
- 3. vkontkont.ddc
- 4. vkontkont.dc

9. Статья, набранная на компьютере, содержит 16 страниц, на каждой странице 32 строки, в каждой 64 символа. Определите размер статьи в килобайтах, если статья набрана в 8-битной кодировке КОИ-8

10. Производилась двухканальная (стерео) звукозапись с частотой дискретизации 64 кГц и 24-битным разрешением. Сжатие данных не производилось. В результате был получен файл размером 144 Мбайта. Определите приблизительно, сколько времени (в минутах) проводилась запись. В качестве ответа укажите ближайшее к времени записи целое число

#### **Реализация воспитательного потенциала учебного предмета «Информатика» на уровне среднего общего образования**

Воспитательный потенциал предмета «Информатика» реализуется через:

- формирование чувства ответственности;
- воспитание самостоятельности учащихся;
- увеличение степени дисциплинированности, организованности;
- воспитание аккуратности, усидчивости, прилежности;
- воспитание трудолюбия, чувства коллективизма;
- привитие интереса к изучаемому предмету;
- воспитание сознательного усвоения дисциплины;
- воспитание обязательного отношения к обучению и пр.

Учитываю при этом возрастные воспитательные цели урока информатики на старшей ступени обучения:

- воспитание культуры проектной деятельности, чувства ответственности за результаты своего труда, используемые другими людьми;
- установки на позитивную социальную деятельность в информационном обществе, недопустимости действий, нарушающих правовые и этические нормы работы с информацией.

Уроки информатики учат анализировать, сопоставлять, оценивать, делать умозаключения.

Мультимедийные уроки информатики, уроки-лекции, практические работы, самостоятельная творческая работа посредством организации коллективной и самостоятельной деятельности учащихся, работа в парах – позволяют решать общие воспитательные и частные личностно значимые цели.

#### **Реализация национальных, региональных и этнокультурных особенностей при изучении информатики**

При проектировании рабочей программы по информатики учитываются национальные, региональные и этнокультурные особенности. Нормативными основаниями учета таких особенностей в содержании программы являются Федеральный закон «Об образовании в Российской Федерации» и федеральный государственный образовательный стандарт среднего общего образования. В соответствии с требованиями ФГОС в программу включены вопросы, связанные с учетом национальных, региональных и этнокультурных особенностей.

Включение НРЭО обогащает образовательные цели и выступает важным средством воспитания и обучения, источником информации распространения о жизни региона и всей страны. Учащиеся получают реальную возможность применения полученных знаний и умений на практике. Реализация НРЭО осуществляется путем диффузного (блочного) включения регионального материала в содержание соответствующих тем уроков.

**Использование национальных, региональных и этнокультурных особенностей на уроках и информатики проводится в следующих аспектах:**

1. формирование умений владеть приемами оценки, анализа и прогноза изменений природы своего региона под влиянием хозяйственной деятельности человека;

2. вовлечение учащихся в активную исследовательскую деятельность по изучению родного края;

3. формирование знаний о вкладе в науку известных ученыхинформатиках;

4. выполнение правил природоохранного поведения;

5. знакомить с состоянием окружающей среды, с вопросами ее охраны;

6. проводить профориентационную работу, заключающуюся в знакомстве с профессиями в сфере информационных технологий, необходимыми на предприятиях области;

7. информировать об учебных заведениях, готовящих будущих специалистов;

8. работать со специальной литературой, расширять кругозор учащихся, развивать способность к самообразованию.

### **Национальные, региональные и этнокультурные особенности реализуется в следующих темах и уроках**

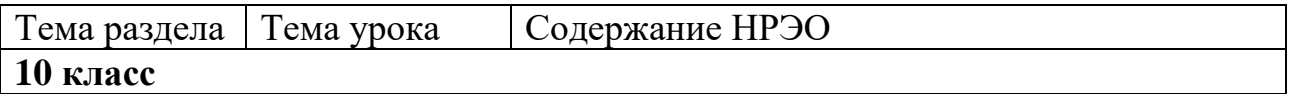

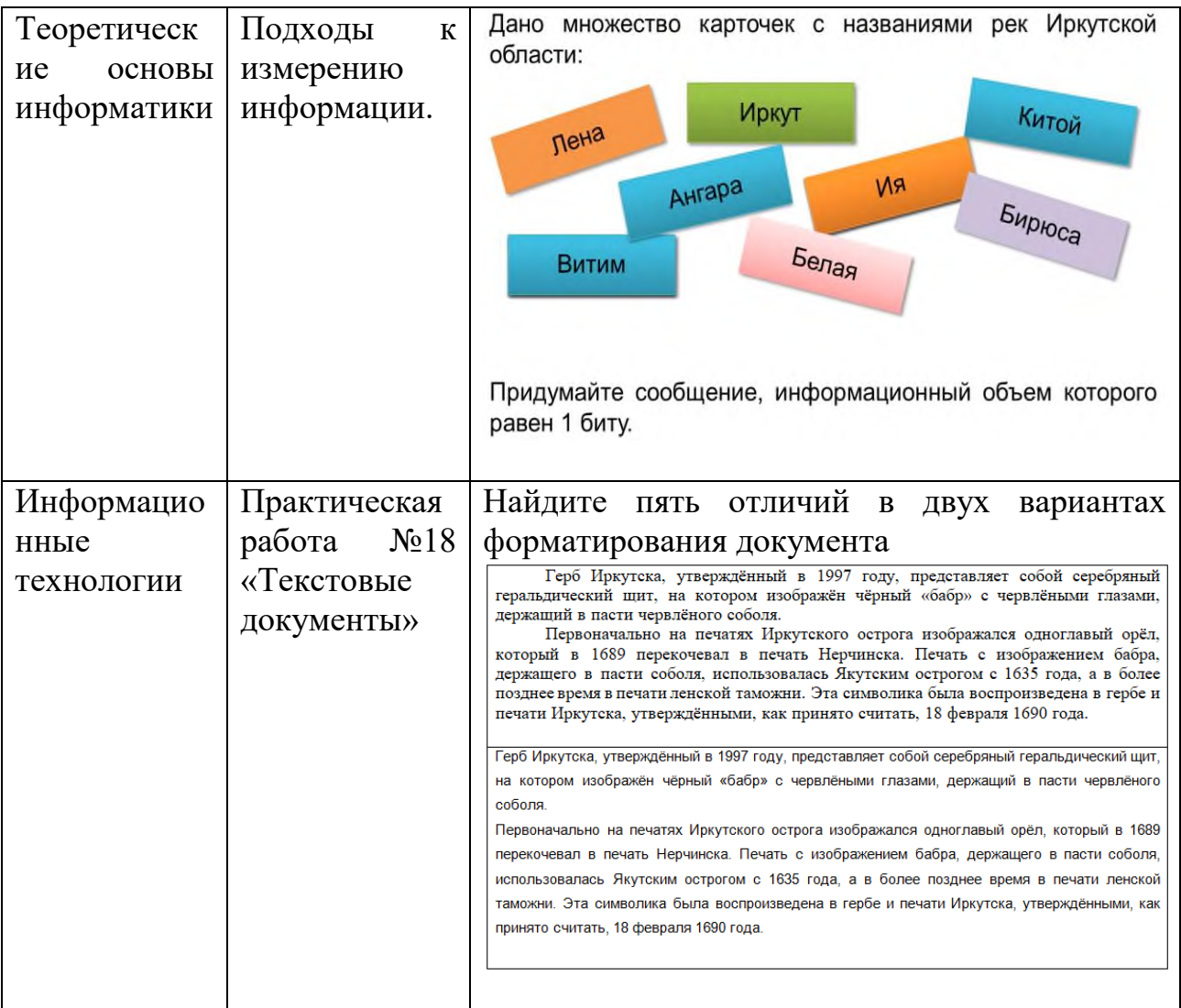

**Формирование функциональной грамотности на уроках информатики**

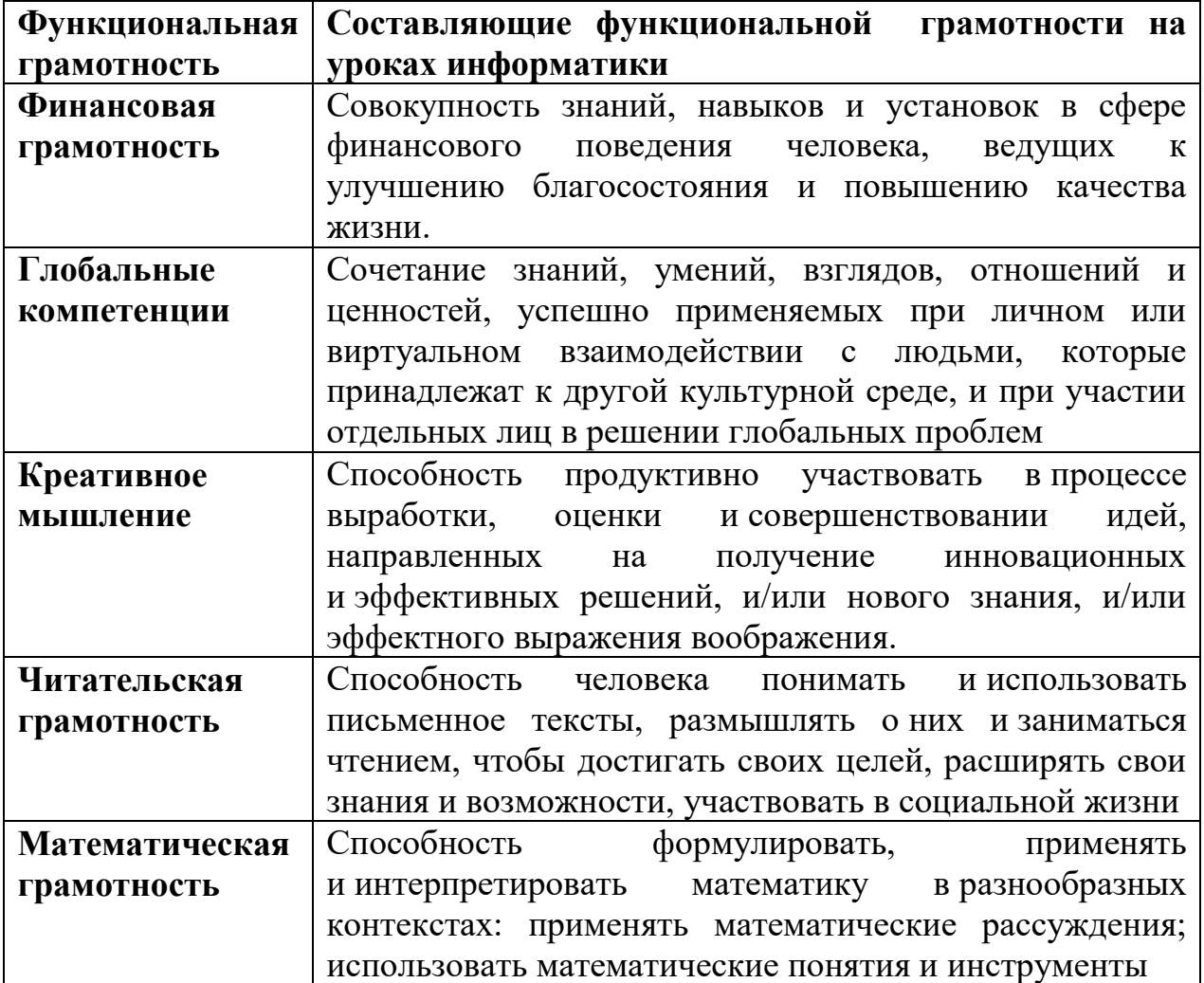

#### **Реализация рабочей программы учебного предмета для обучающихся с ограниченными возможностями здоровья**

Реализация рабочей программы для обучающихся с ограниченными возможностями здоровья соответствует содержанию рабочей программы по информатике с учетом требований к планируемым результатам освоения учебного предмета. При этом скорректированы оценочные материалы в части объема заданий для выполнения и время выполнения. При подборе содержания занятий по информатике для учащихся с ОВЗ учитываются, с одной стороны, принцип доступности, а с другой стороны, не допускаются излишнего упрощения материала. Содержание становится эффективным средством активизации учебной деятельности в том случае, если оно соответствует психическим, интеллектуальным возможностям детей и их потребностям.

В ходе обучения информатики применение средств активизации учебной деятельности является необходимым условием успешности процесса обучения школьников с ОВЗ.

При работе с обучающимися с ограниченными возможностями здоровья соблюдаются общие принципы и правила:

1) индивидуальный подход к каждому ученику;

2) предотвращение наступления утомления, используя для этого разнообразные средства (чередование умственной и практической деятельности, преподнесение материала небольшими дозами, использование интересного и красочного дидактического материала и средств наглядности);

3) использование методов, активизирующих познавательную деятельность учащихся, развивающих их устную и письменную речь и формирующих необходимые учебные навыки;

4) проявление педагогического такта. Постоянное поощрение за малейшие успехи, своевременная и тактическая помощь каждому ребёнку, развитие в нём веры в собственные силы и возможности.

Эффективными приемами воздействия на эмоциональную и познавательную сферу детей с отклонениями в развитии являются:

- игровые ситуации;
- дидактические игры, которые связаны с поиском видовых и родовых признаков предметов;
- игровые тренинги, способствующие развитию умения общаться с другими;
- психогимнастика и релаксация, позволяющие снять мышечные спазмы и зажимы, особенно в области лица и кистей рук.

## **Аннотация рабочей программы**

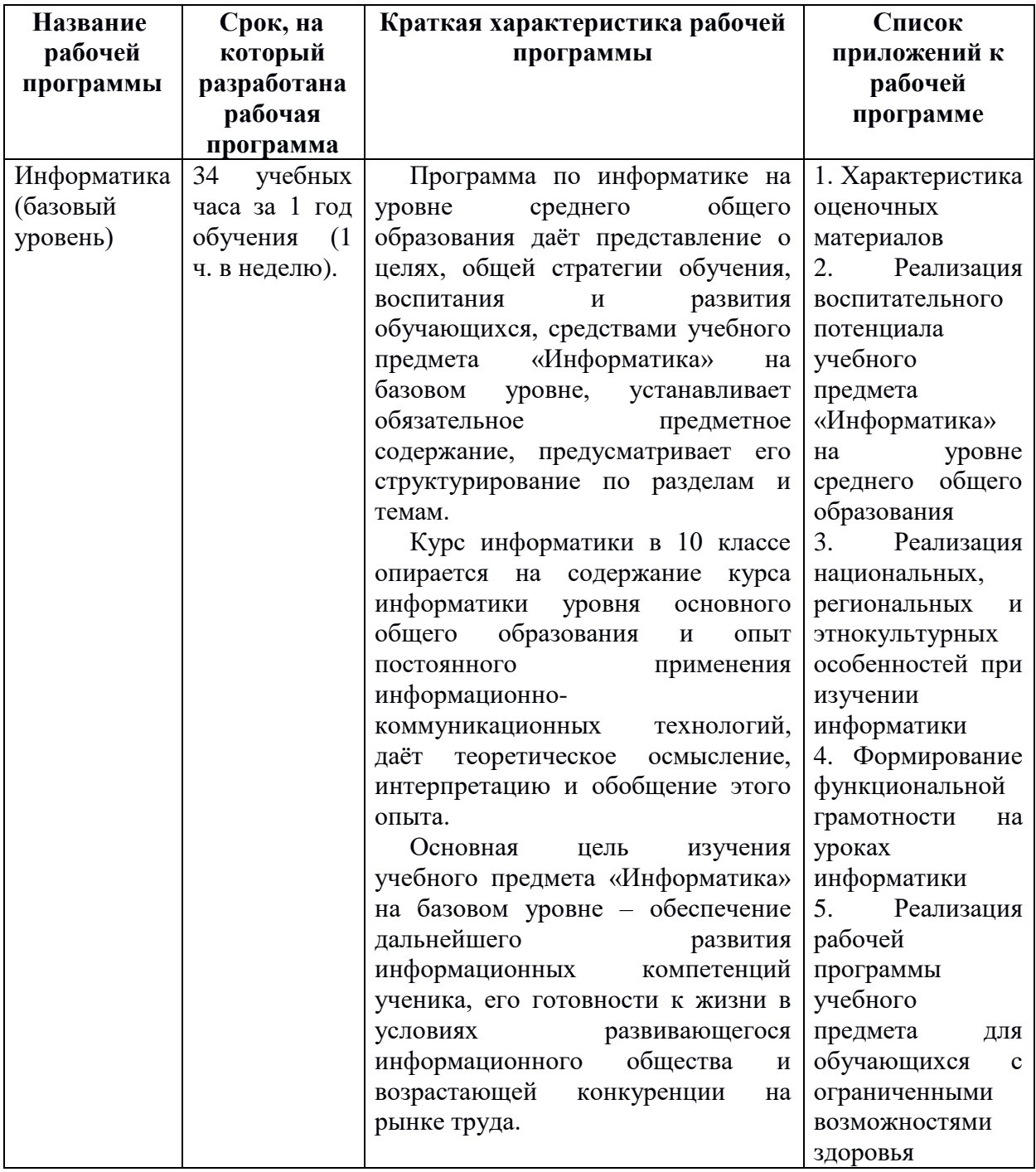